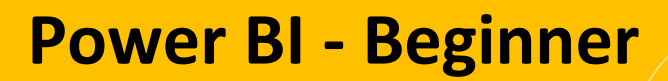

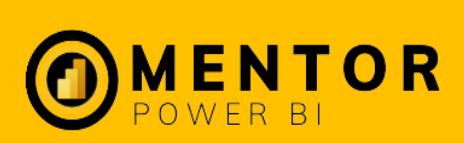

# **Deskripsi**

Kursus Power BI ini mengajarkan dasar-dasar penggunaan aplikasi Power BI Free, mulai dari cara instalasi, menghubungkan sumber data, menggunakan fungsi DAX basic, hingga mampu membuat analisis dan visualisasi dalam bentuk dashboard.

### **Tujuan Pembelajaran**

- Peserta dapat memahami dasar-dasar pengoperasian Power BI
- Peserta dapat membuat report dan dashboard
- Peserta dapat melakukan visualisasi dan formating data untuk mendapatkan insights
- Peserta dapat melakukan data preparation dan transformation dengan Power Query
- Peserta dapat mengaplikasikan penggunaan Power BI sesuai kebutuhan bisnis dan organisasi

### **Untuk Siapa Kursus Ini**

- Berbagai profesi khususnya Finansial, Sales Marketing, Business Development, HR, Logistic, Data Analis, Admin dan profesi lain yang bekerja dengan banyak data.
- Para pengambil keputusan yang concern pada Big Data dalam mengambil keputusan.
- Yang ingin mengembangkan karir dalam bidang data dan analisis.
- Yang memiliki keperluan untuk memonitor perkembangan usahanya setiap saat.
- Para mahasiswa atau fresh graduate yang ingin memulai karir sebagai Data Analis

### **Detail Materi Yang Akan Diajarkan**

### **Introduction**

- Pengenalan business intelligence
- Bagaimana Power BI dapat membantu pekerjaan
- Pengenalan 3 aplikasi, yaitu Power BI Dekstop, Power BI Service & Power BI Apps
- Cara mendaftar akun Power BI Service
- Mengetahui data source apa saja yang dapat dihubungkan dengan Power BI
- Cara menghubungkan Power BI dengan berbagai data sumber
- Mengenal fitur di dalam Power BI, seperti menu, ribbons, field pane, field icon, dan visualisation pane

#### **Hands-On Power BI**

- Memahami objektif visualisasi data
- Mengenalkan visualisasi data komparasi dan cara membuatnya
- Mengenalkan visualisasi data komposisi dan cara membuatnya
- Mengenalkan visualisasi data relationship dan cara membuatnya
- Mengenalkan visualisasi data distribusi dan cara membuatnya
- Mengenalkan visualisasi data spatial dan cara membuatnya
- Mengatur jenis dan ukuran font, warna label, background dan alignment

#### **Mengembangkan Visualisasi**

- Membuat slicer
- Membuat trend line, forcasting dan constant line
- Menambahkan custom visual dari Marketplace
- Membuat visualisasi dalam mode mobile
- Melakukan conditional formating
- Menampilkan data dalam Tooltip
- Memahami fungsi bookmark dan switching halaman menggunakan button
- Memahami filtering pada Filter Pane
- Melakukan filter Top N

# **Modifikasi dan Transformasi Data**

- Pengenalan pada Power Query Editor
- Cara menambahkan column dengan Conditional Column
- Memahami tipe-tipe data dan pengaruhnya pada visual
- Melakukan Cek Kualitas Data (*Quality Data Checking*)
- Transform Data : Filter, Mengubah Tipe Data, Replace Value
- Membuat Kolom Baru (*Insert A Custom Column*)
- Append Data To A Query

### **Power BI Service**

- Cara Mempublish Dashboard ke Power BI Service
- Memahami Bagian-Bagian Dalam Power BI Service
- Melakukan Editing dan Refresh Dashboard Di Power BI Service
- Melakukan Share Link Dashboard
- Setup User dan Privasi Data

### **Power BI Apps**

- Memahami Fitur dalam Power BI Mobile Version
- Cara Melakukan Setup Power BI Mobile Version
- Tips and Tricks Membuat Mobile Versi Menjadi User-Friendly

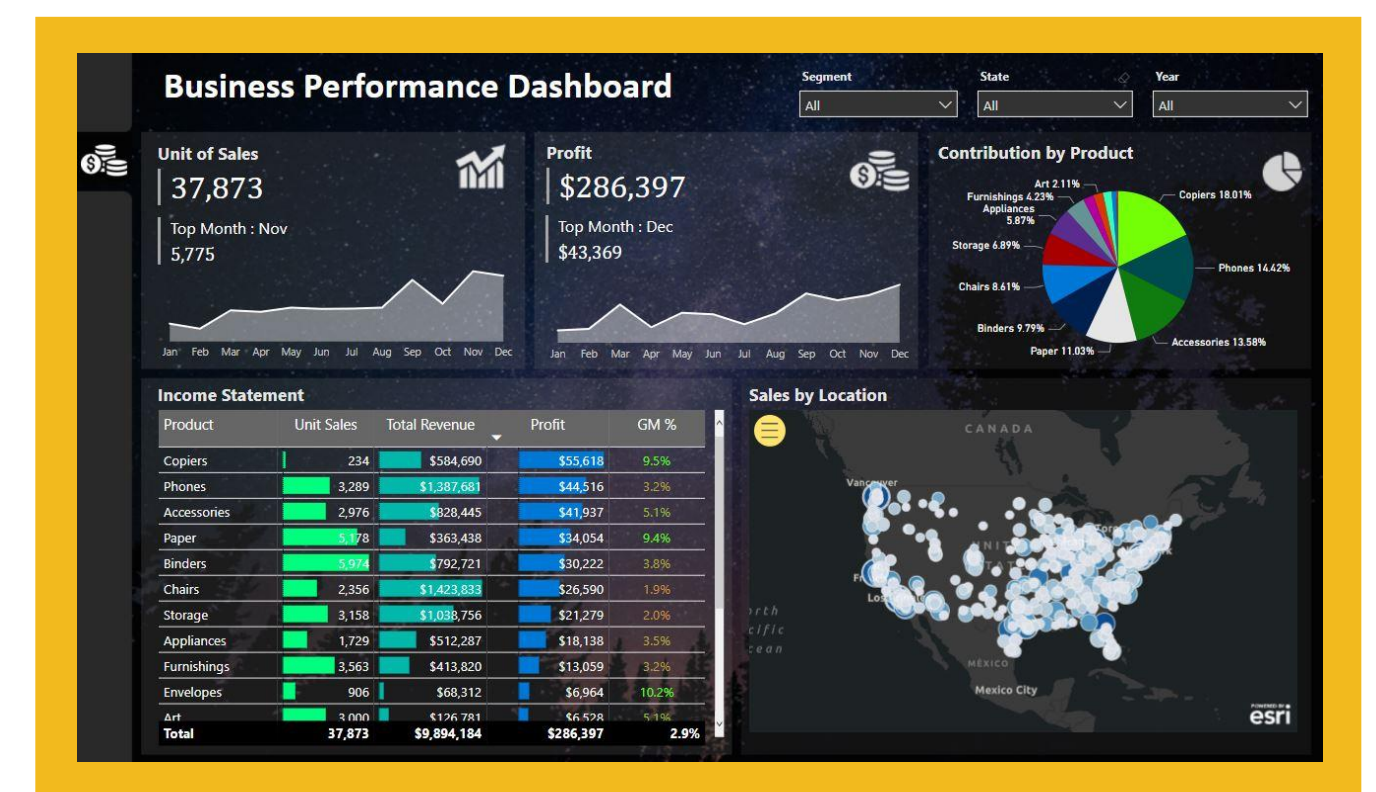

# **Project**

Di akhir sesi, peserta akan dapat membuat dashboard seperti di atas. Selain itu akan ada project-project lain yang dapat membantu peserta menguasai Power BI lebih cepat.